# <span id="page-0-0"></span>**Python pour les scientifiques Partie IV – Instructions composées**

 $\sim$  *Cyril Desjouy* 

**June, 2016 Updated : March 26, 2019**

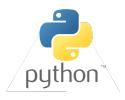

#### <span id="page-1-0"></span>[Les instructions composées : Késako ?](#page-1-0)

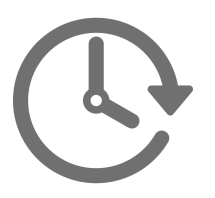

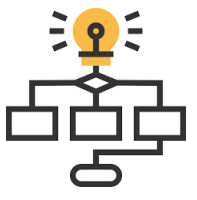

## **Qu'est ce qu'une instruction composée ?**

- Un bloc de code contenant des instructions
- Typiquement une *instruction algorithmique* ou une *fonction/classe*

## **Structure des instructions composées sous Python :**

- $\bullet$  Caractère ":" à la fin de la déclaration (1<sup>ère</sup> ligne) d'une instruction composée
- Les instructions suivantes sont indentées du **même nombre de caractères espace "␣"** et sont considérées comme faisant partie du **même bloc de code**
- Python utilise l'**indentation** comme méthode pour grouper les instructions

### **Avantages de l'indentation :**

- Pas d'instruction end : Pas de temps perdu avec le *debug* dû aux end manquants !
- Force les bonnes pratiques : Lisibilité du code !

## <span id="page-2-0"></span>[L'indentation en détails](#page-2-0)

# **L'indentation sous Python**

- Nécessaire pour les instructions composées (**if**, **for**, **while**, **with**, **try**, **def**, **class**)
- Niveau d'indentation : nombre de caractères "␣" au début d'une ligne logique
- Norme proposée par la [PEP-8](https://www.python.org/dev/peps/pep-0008/) : 4 caractères "␣" pour 1 niveau d'indentation ۰
- ٠ Mélange de différents types d'indentation dans un même groupe : IndentationError

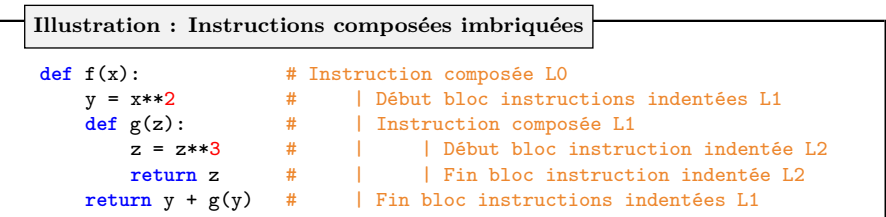

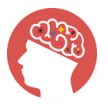

**Gardez en tête :** la notion d'indentation est l'une des notions les plus importantes sous Python. C'est un élément clé de sa syntaxe !

<span id="page-3-0"></span>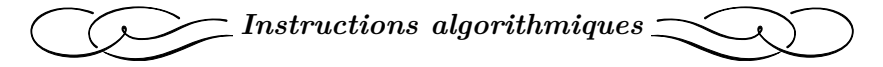

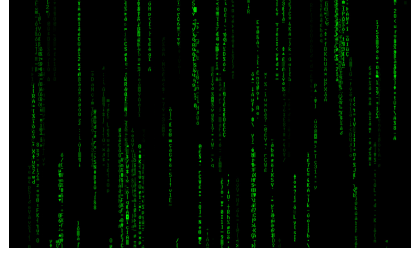

*Screenshot by Gamaliel Espinoza Macedo*

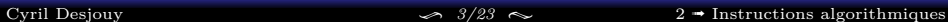

## <span id="page-4-0"></span>LA STRUCTURE ITÉRATIVE FOR

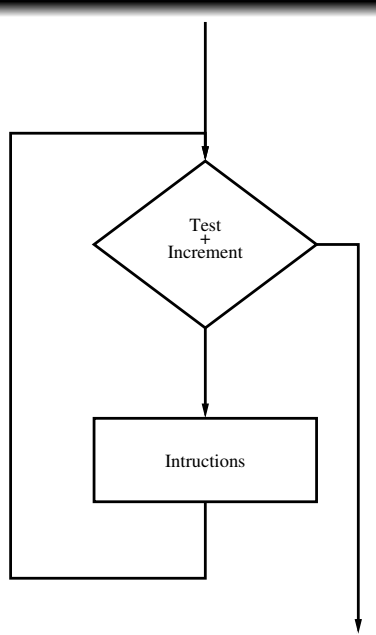

#### [Cyril Desjouy](#page-0-0)  $\downarrow$ /23  $\sim$  **I**nstructions algorithmiques

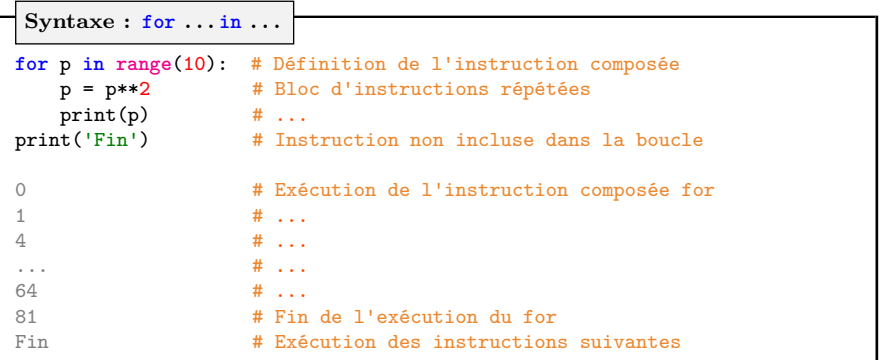

- Exécution d'un bloc d'instructions pour un nombre fixé d'itérations
- Utilisation du mot clé **in** proche du langage humain
- Instructions **break** (sortie immédiate) et **continue** (l'itération suivante) acceptées ٠
- Peut itérer sur différents types d'objets :
	- ➤ Des itérables (**list**, **tuple**, **dictionary**, **array**, **string**, **range**, fichier, . . . )
	- ➤ Des itérateurs
	- ➤ Toute fonction retournant un objet itérable ou un itérateur

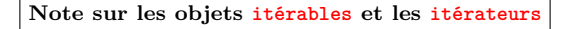

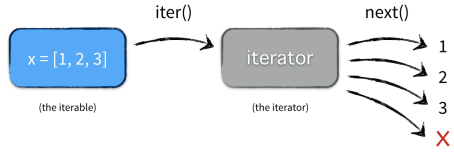

Extrait de www.nvie.com

- *Itérer* **: Action de lire les éléments d'un** *objet itérable* **un par un**
- *Itérable* **: hérite de la méthode \_\_iter\_\_()**
	- ➤ Objet qui peut retourner un itérateur grâce à la méthode **iter**
	- ➤ Objet sur lequel on peut utiliser **for** . . . **in** . . .
	- ➤ L'itérable est l'objet qui contient les données
- *Itérateur* **: hérite des méthodes \_\_iter\_\_() et \_\_next()\_\_**
	- ➤ Objet qui génère la prochaine valeur d'un itérable avec la méthode **next**
	- ➤ L'itérateur est itérable : il peut retourner un itérateur grâce à la méthode **iter**
	- ➤ Une fois l'itérateur vide, l'exception **StopIteration** est levée
	- ➤ L'itérateur n'est pas l'objet qui contient pas les données

**Illustration : ce qui se passe dans une boucle for**

```
In : iterable = [1, 2, 4]
In : iterator = iter(iterable) # Équivalent à iterable.__iter__()
In : next(iterator) \qquad # Équivalent à iterator. next ()
Out : 1
In : next(iterator)
Out : 2
In : next(iterator)
0ut \cdot 4
In : next(iterator) # Itérateur vide : Exception levée
–––––––––––––––––––––––––––––––––––––-
StopIteration Traceback (most recent call last)
```

```
In : iterable = [1, 2, 4]
In : type(iterable)
Out : list
In : for i in iterable :
In : ... print(i)
Out : 1
      2
      4
```

```
In : iterator = iter([1, 2, 4])In : type(iterator)
Out : list_iterator
In : for i in iterator :
In : ... print(i)
Out : 1
      2
      4
```
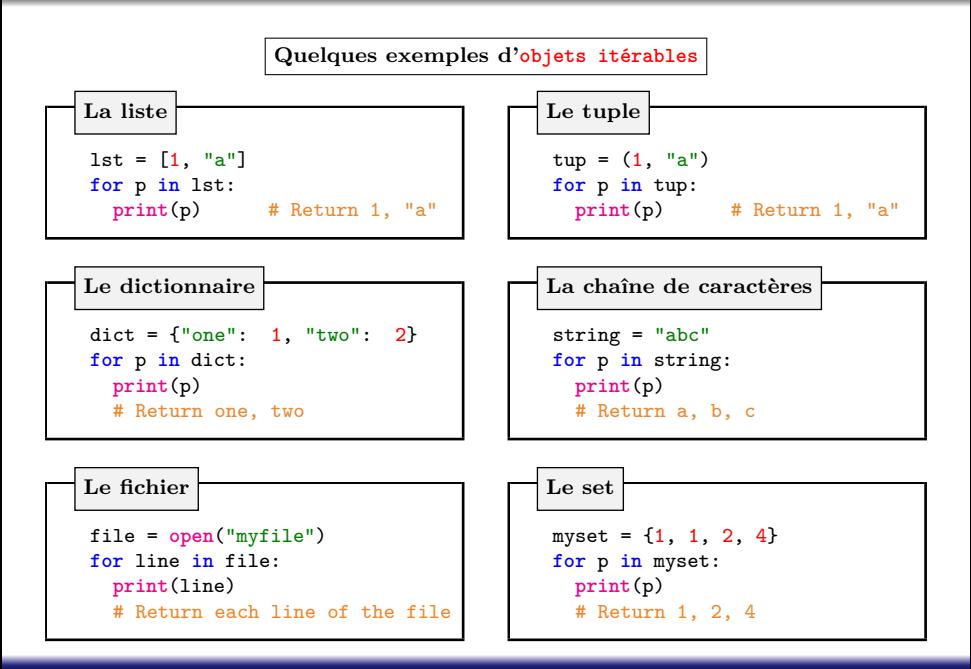

## LA STRUCTURE ITÉRATIVE FOR

**Comment garder trace de l'indice ?**

**La fonction enumerate** mylist = ["Python", "Is", "Amazing"] **for** i **in range**(**len**(mylist)): **print**(i, mylist[i]) # L'exécution de ce bloc de code donne : 0 Python 1  $Ts$ 2 Amazing

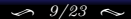

**Comment garder trace de l'indice ?**

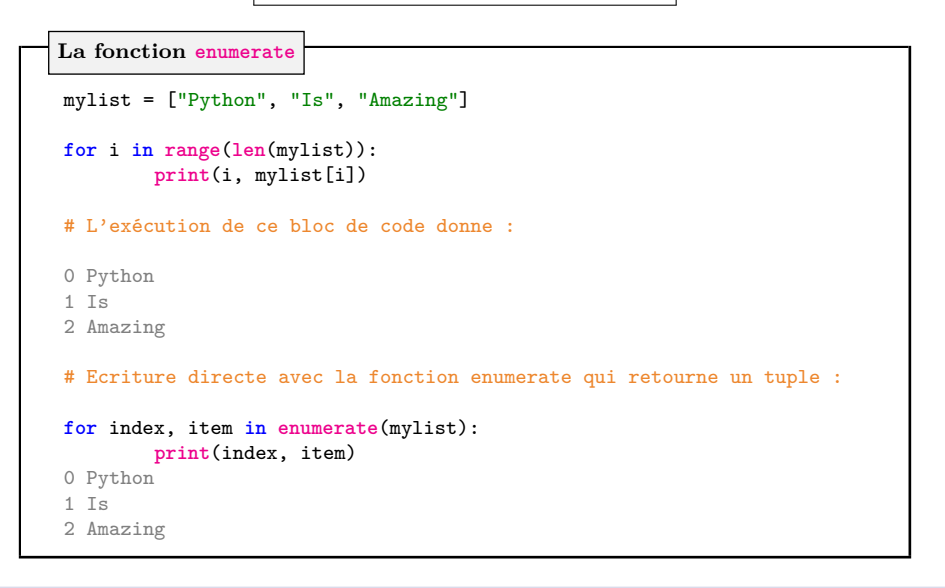

#### [Cyril Desjouy](#page-0-0)  $\left\langle \frac{9}{23} \right\rangle$   $\left\langle \frac{9}{23} \right\rangle$   $\left\langle \frac{1}{24} \right\rangle$  **J** [Instructions algorithmiques](#page-3-0)

**La fonction zip**

```
import string
letters = string.ascii_lowercase
indexes = range(len(letters))
rletters = reversed(letters)
for i, j, k in zip(indexes, letters, rletters):
    print(i, j, k)0 a z
    1 b y
    2 c x3 d w
   4 e v
    5 + n6 g t
   (...)
    22 w d
    23 x c
    24 y b
    25 z a
```
## <span id="page-12-0"></span>LA STRUCTURE CONDITIONNELLE IF

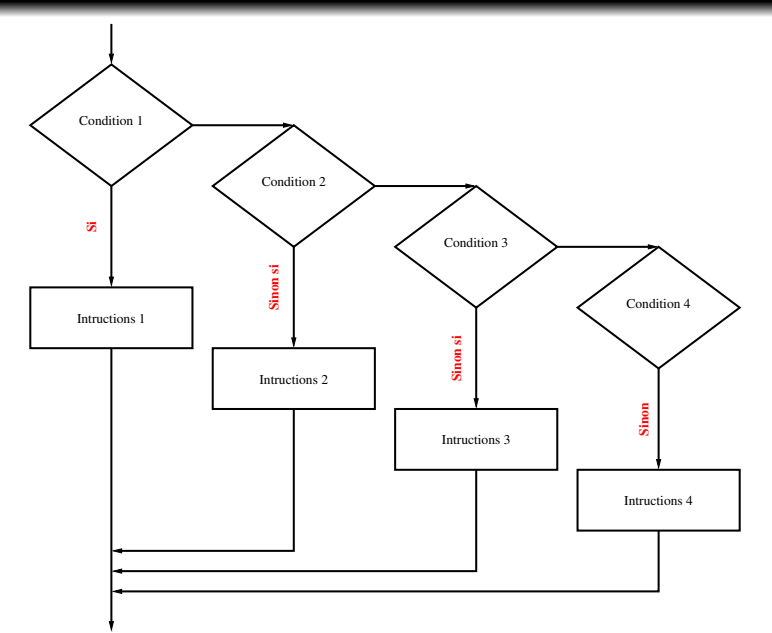

[Cyril Desjouy](#page-0-0)  $\sim 11/23 \sim 11/23 \sim 2$   $\rightarrow$  [Instructions algorithmiques](#page-3-0)

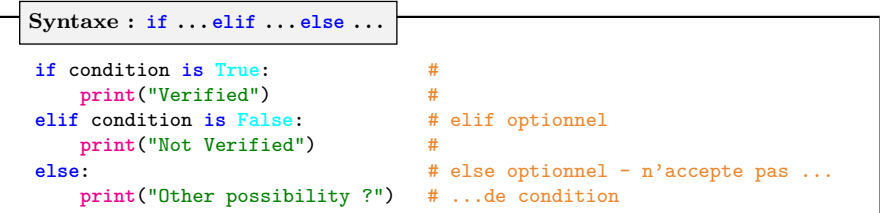

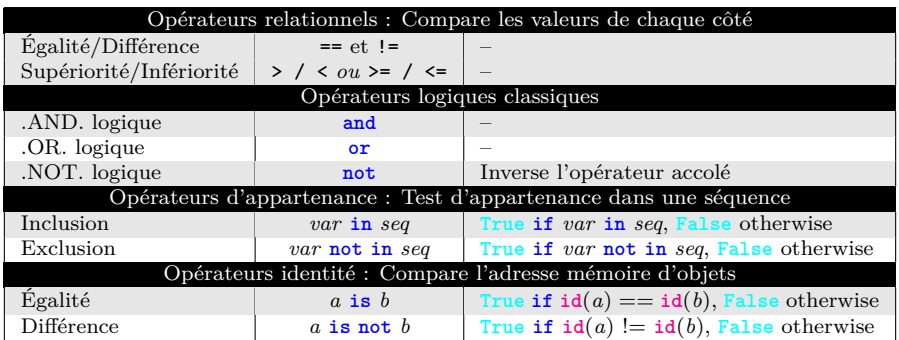

<span id="page-14-0"></span>**En mathématiques, la formulation suivante est la méthode commune pour décrire des listes :**

- $B = \{x^2 : x \in \{0 \dots 9\}\}\$
- $\bullet$  *T* = {*x* : *x*  $\in$  *B* et *x* impair}

**Un concept pour construire des listes naturellement**

```
In : # Liste des carrés de [0, 9]
In : B = [x**2 for x in range(10)]In : print(B)
Out : [0, 1, 4, 9, 16, 25, 36, 49, 64, 81]
In : # Filtrage de B :
In : \text{print}([\text{x} \text{ for } \text{x} \text{ in } \text{B} \text{ if } \text{x } \% 2 == 0])Out : [0, 4, 16, 36, 64]
In : # Un exemple avec un objet de type str :
In : print(["a" * i for i in range(5)])Out : ["", "a", "aa", "aaa", "aaaa"]
In : # Un exemple de compréhensions de liste imbriquées :
In : print([[i * i for i in range(x)]] for x in range(5)])Out : [[], [0], [0, 1], [0, 1, 4], [0, 1, 4, 9]]
```
<span id="page-15-0"></span>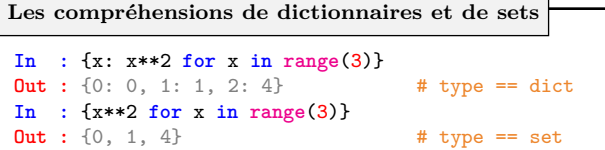

- Compréhension de dictionnaire : {key: value **for** (key, value) **in** iterable}
- Compréhension de set : {expression **for** element **in** iterable}
- Expression génératrice : (expression **for** element **in** iterable)

**Les expressions génératrices**

```
In : gen = (x**2 for x in range(3))
                                   # Retourne "generator"
In : for i in gen:
     ... print(i) \qquad # Retourne 0, puis 1, puis 4
```
- Expressions génératrices : version **generator** des compréhensions de listes
- Un objet de type **generator** génère des valeurs à la demande, une par une !
- Le type **generator** est en fait un sous type du type **iterator** (**generator** ≡ **yield**)
- Moyen efficace en terme d'empreinte mémoire de générer des séquences volumineuses
- Nous verrons également dans la suite les *fonctions génératrices* . . .

## <span id="page-16-0"></span>LA STRUCTURE ITÉRATIVE CONDITIONNELLE WHILE

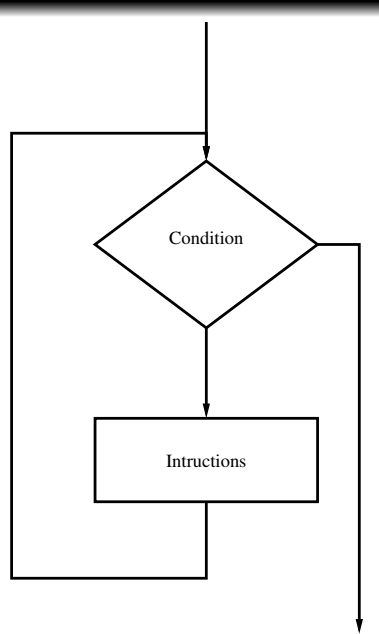

#### [Cyril Desjouy](#page-0-0)  $\left( \frac{15}{23} \right)$   $\approx$   $\frac{15}{23}$   $\approx$  **Desiminally**  $\approx$  **15**

## LA STRUCTURE ITÉRATIVE CONDITIONNELLE WHILE

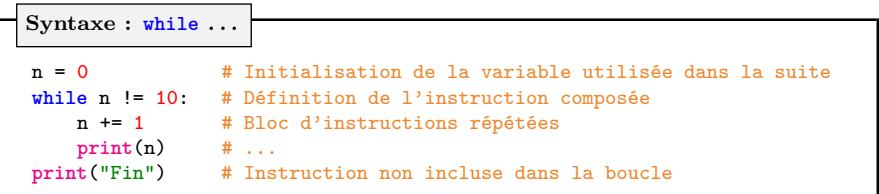

- Exécution théorique infinie (**while True**: . . . )
- Définition d'une condition de sortie pour arrêter l'exécution ۰
- ۰ Instructions **break** (sortie immédiate) et **continue** (l'itération suivante) acceptées
- **Note :** Opérateur "+=" : assignation et addition de manière compacte :  $\bullet$

$$
\begin{array}{ll}\n\blacktriangleright & n \; \dashv = \; 1 \; \longrightarrow n \; = \; n+1 \\
\blacktriangleright & n \; \dashv = \; 1 \; \longrightarrow n \; = \; n-1 \\
\blacktriangleright & n \; \dashv = \; 2 \; \longrightarrow n \; = \; n \ast 2 \\
\blacktriangleright & n \; \dashv = \; 2 \; \longrightarrow n \; = \; n/2 \\
\blacktriangleright & n \; // \quad = \; 2 \; \longrightarrow n \; = \; n//2 \\
\blacktriangleright & n \; \text{\%} = \; 2 \; \longrightarrow n \; = \; n\text{\%}2\n\end{array}
$$

```
Syntaxe : try . . . except . . . else . . . finally . . .
```

```
try: # Essaye le prochain bloc indenté
 n = float(input( "Enter a number : "))
 a = 1/nexcept ValueError: # Si ValueError est levée, exécute :
 print("Not a Number ! Fix value to 1")
 a = 1except ZeroDivisionError: # Si ZeroDivisionError est levée, exécute :
 print("Div. by 0 ! Fix value to 1!")
 a = 1else: # Si aucune exception n'est levée, exécute :
 print("No error : good job !")
finally: \# Quoi qu'il arrive, exécute :
 print("Square of {} is {}".format(a, a**2))
```
- Exceptions levées par des erreurs : différentes exceptions pour différentes erreurs
- **try**/**except** spécifie la gestion des exceptions : Essaye ceci et attends toi à cela
- Les instructions **else** et **finally** sont optionnelles
- **Attention :** capturer une exception et ne pas la lever peut rendre le debug difficile !

#### <span id="page-19-0"></span>**Syntaxe : with . . . as . . .**

```
with open("myfile.txt") as f:
    data = f_{read}()do something with data
```
- L'instruction **with** gère les ressources
	- ➤ Une fonction est appelée en entrant dans le bloc de code
	- ➤ Une autre fonction est appelée en sortant du bloc de code
- Permet de ne pas oublier de supprimer les ressources et gère également des cas plus compliqués

**Dans le cas de la gestion de fichiers, équivalent à :**

```
f = open("myfile.txt")
data = f.read()do something with data
...
...
f.close() \qquad # Souvent oublié !
```
<span id="page-20-0"></span>**for** *i* **in** *sequence* : *instructions* **while** *condition*: *instructions* **if** *condition1*: *instructions*

**elif** *condition2*: # Optionnel *instructions* **else**: # Optionnel *instructions*

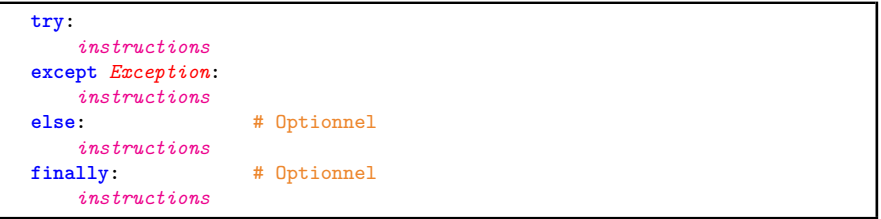

<span id="page-21-0"></span>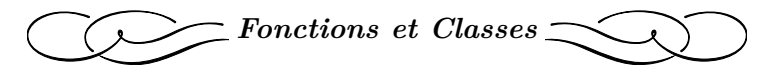

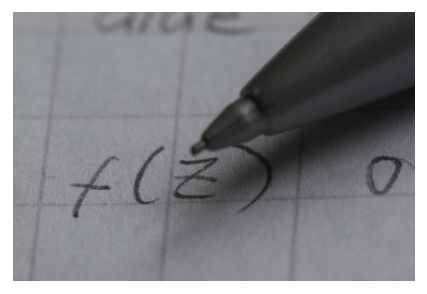

*Photography by Vestman*

<span id="page-22-0"></span>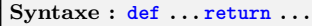

**def** mult(x, y=2): # x : positional argument, y : keyword argument **return** x\*y

```
In : mult(3)
Out : 6
```

```
In : mult(3, 4)
Out : 12
```
- L'instruction **def** permet de définir une fonction
- $\bullet$  Une fonction est un objet qui retourne un objet
- ٠ Par défaut, une fonction retourne **None** s'il n'y a pas d'instruction **return**
- Une fonction peut être utilisée comme tout autre objet. Elle peut être :
	- ➤ un argument ou un **return** d'une autre fonction
	- ➤ référencée par une variable
	- ➤ un élément d'une structure (**tuple**, **list**, **dict**, . . . )
- Une définition de fonction accepte des paramètres :
	- ➤ obligatoires, appelés *positional arguments*
	- ➤ optionnels, appelés *keyword arguments* spécifiant des valeurs par défaut<sup>1</sup>

 $1$ Ces valeurs sont évaluées au moment où la fonction est définie, pas lorsqu'elle est appelée

```
Syntaxe : class ... def __init__(self) ...
class Guitar: # La classe et ...
    """ My Great Guitar Class """ # ... sa DocString !
   def __init__(self): # Le constructeur de classe
       self.brand = "Schecter" # Un attribut d'instance ...
       self.color = "Cherry" \# ...un second...
       self.owner = "Me" \qquad # ...et un troisième
   def description(self): # Une méthode et ...
       """ My Great method """ # ... sa DocString !
       print("Une {} couleur {}".format(self.brand, self.color)
```
- Une **class**, c'est comme une usine d'objets !
- Instances d'une classe : construites avec la méthode spéciale \_\_init\_\_
- Méthodes : définies comme des fonctions mais dans la classe et avec comme premier argument, l'argument spécial **self**
- Attributs : définis en utilisant l'objet **self**
- Les classes sont normalement nommées en utilisant la convention *CapWords*

```
Syntaxe : class ... def __init__(self) ...
class Guitar: # La classe et ...
    """ My Great Guitar Class """ # ... sa DocString !
   def __init__(self): # Le constructeur de classe
       self.brand = "Schecter" # Un attribut d'instance ...
       self.close = "Cherry" \# ...un second...
       self.owner = "Me" \# ...et un troisième
   def description(self): # Une méthode et ...
       """ My Great method """ # ... sa DocString !
       print("Une {} couleur {}".format(self.brand, self.color)
```
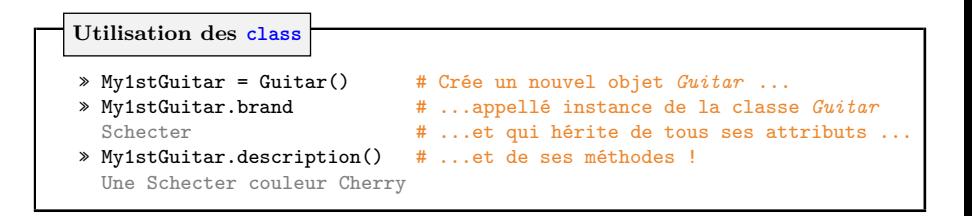